## Hide if complete, but bar is still shown

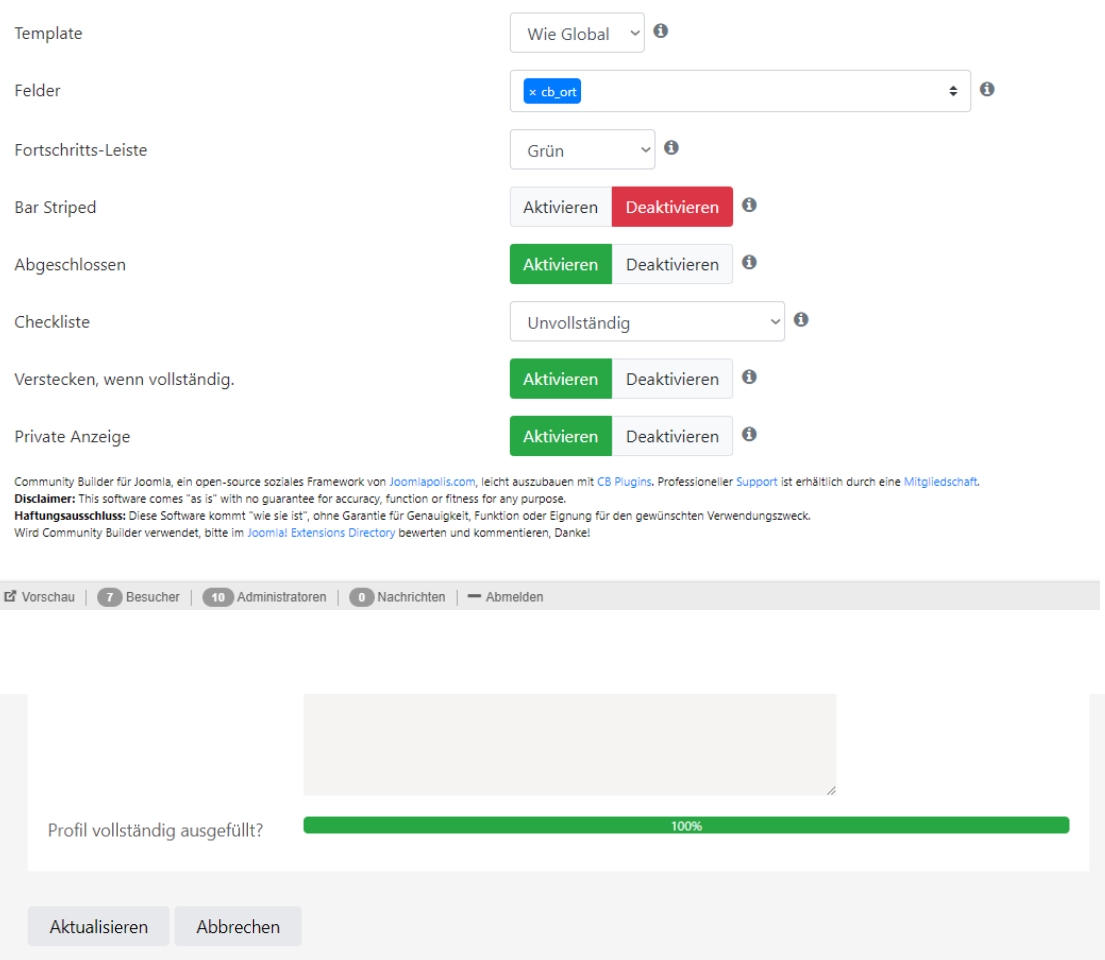